## **SECRETARÍA DE EDUCACIÓN MUNICIPAL**

# **SUBSECRETARÍA DE COBERTURA EDUCATIVA**

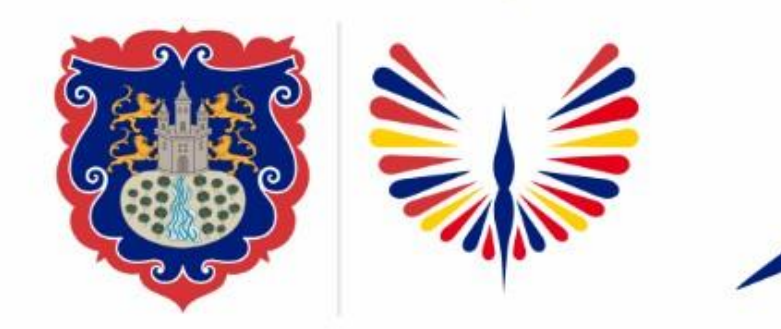

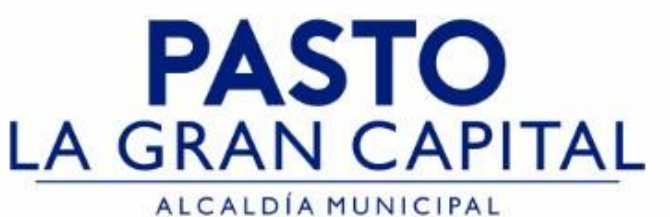

## **REPROBACIÓN ESTUDIANTES EN SIMAT**

### **Guía de apoyo para el proceso de Reprobación de** estudiantes registrados en SIMAT. **https://www.mineducacion.gov.co/1621/article-**

**[80309.html#:~:text=El%20alumno%20que%20reprueba%20un,en%20tres%20o%20m%C3%A1s%20%C3%A1reas.](https://www.mineducacion.gov.co/1621/article-80309.html#:~:text=El%20alumno%20que%20reprueba%20un,en%20tres%20o%20m%C3%A1s%20%C3%A1reas.)**

*Nota: La ejecución de estos procesos son competencia exclusiva de cada Establecimiento Educativo, a través de usuario y contraseña autorizados por la SEMPASTO. Acceso restringido de SIMAT para usuarios y/o padres de familia.*

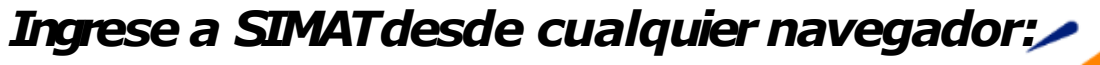

*<https://www.sistemamatriculas.gov.co/simat/app>*

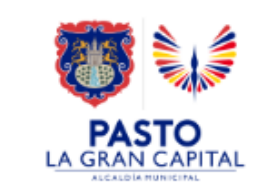

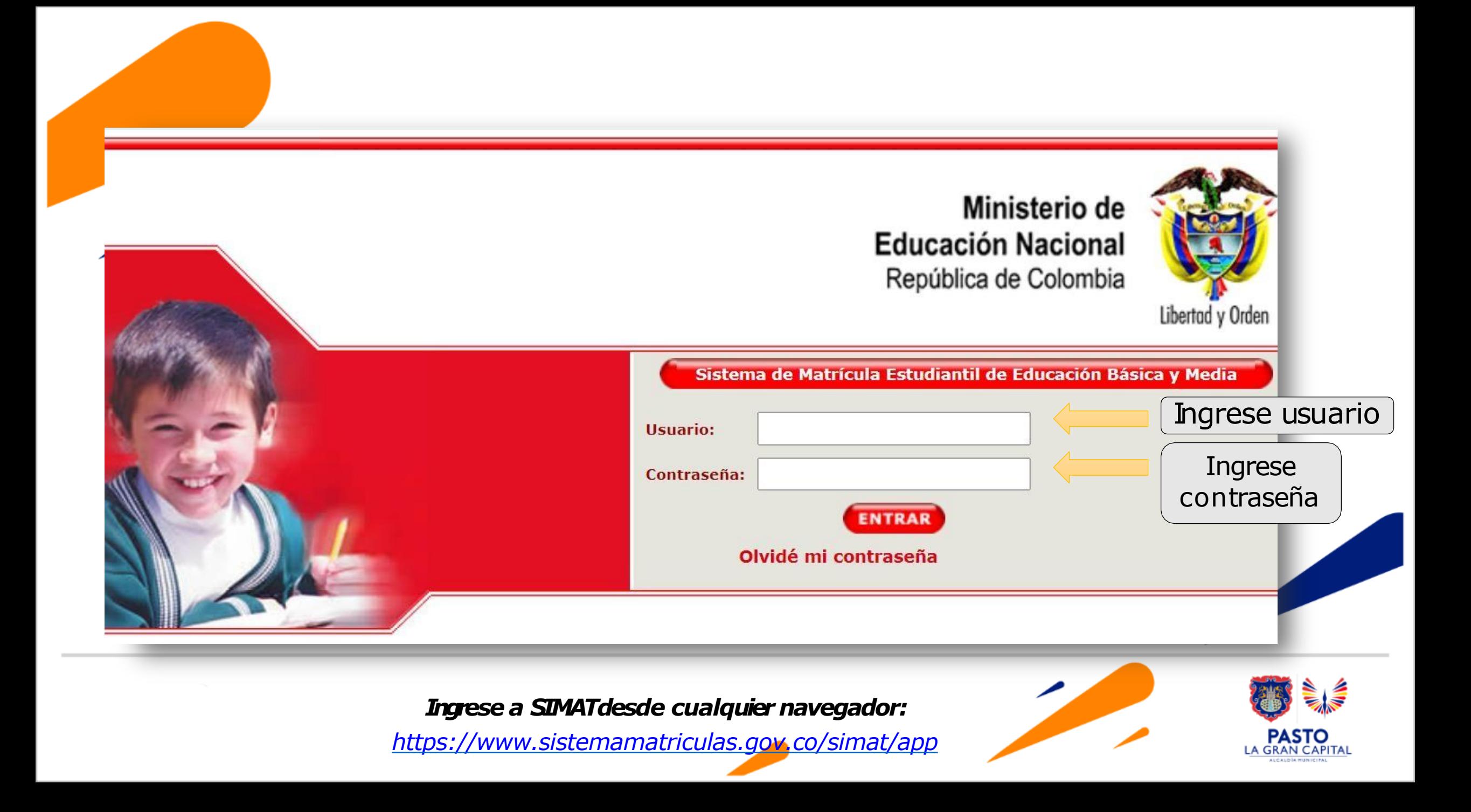

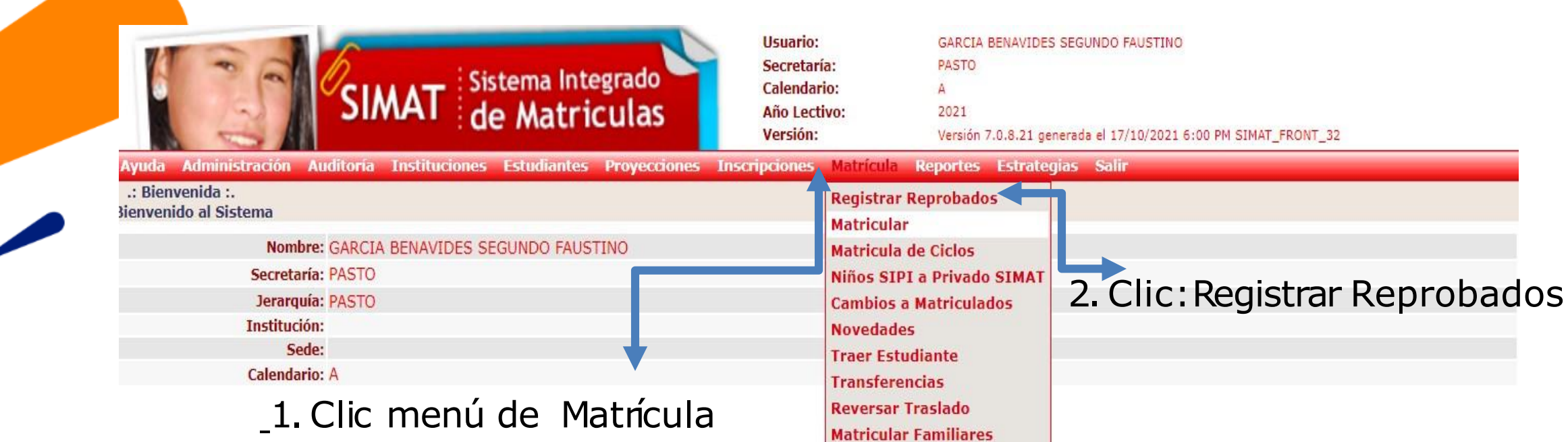

**Matricular a Privado** 

#### Ingrese a SIMAT desde cualquier navegador:

https://www.sistemamatriculas.gov.co/simat/app

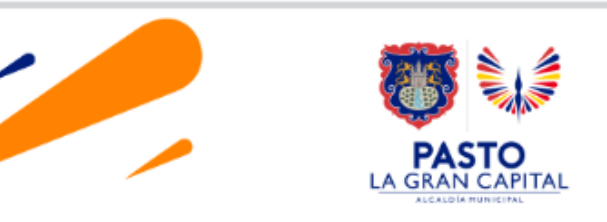

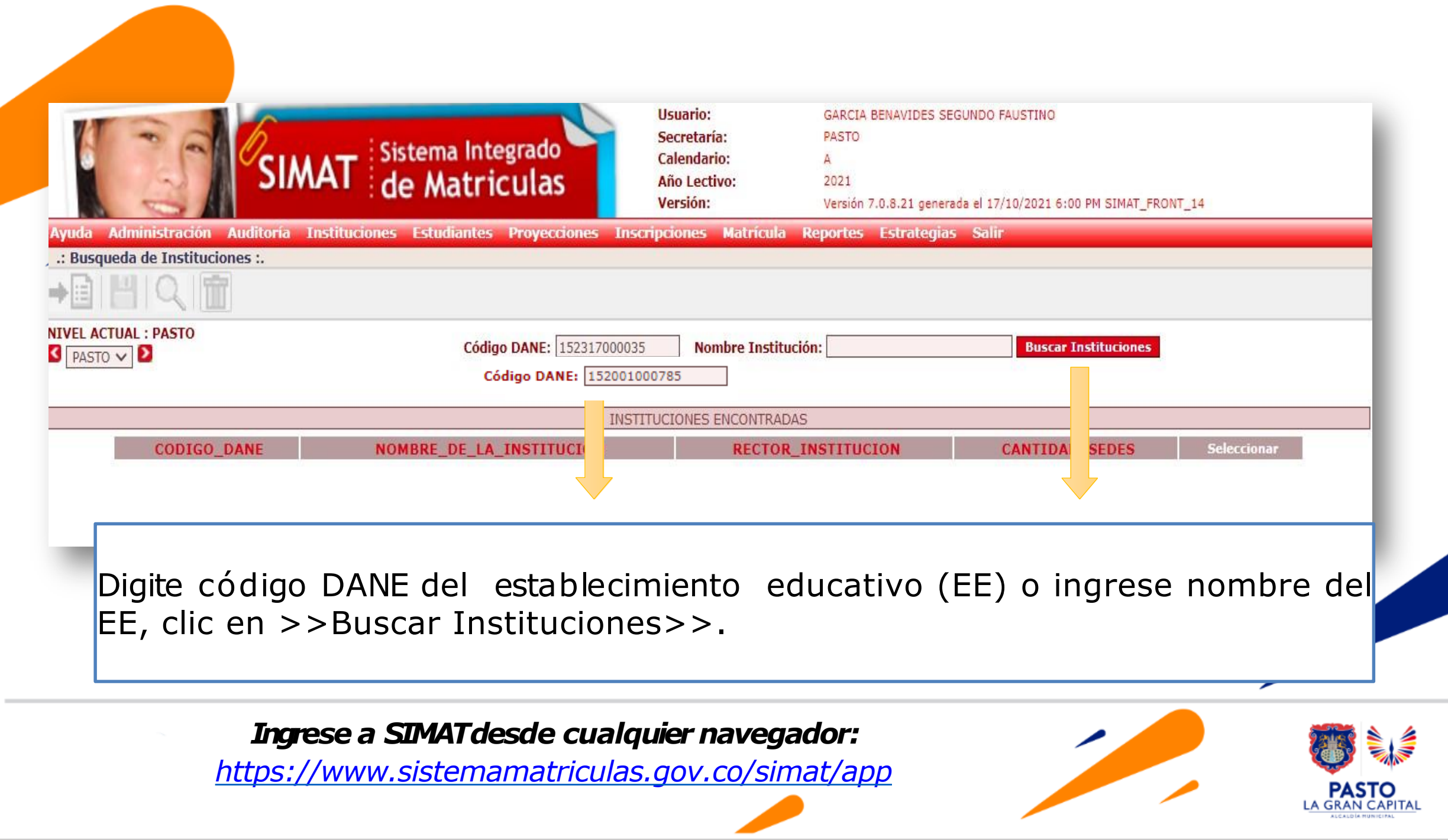

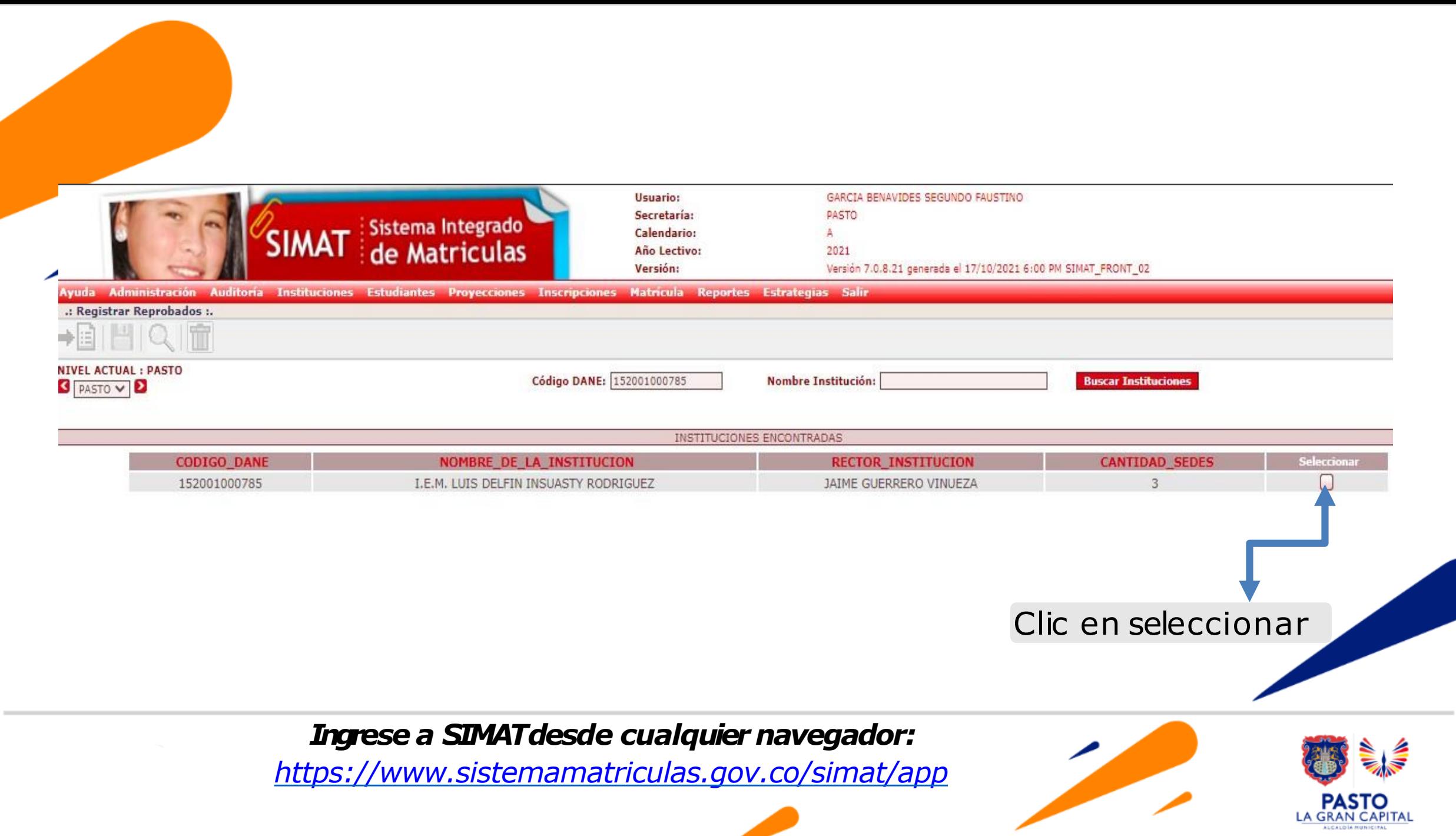

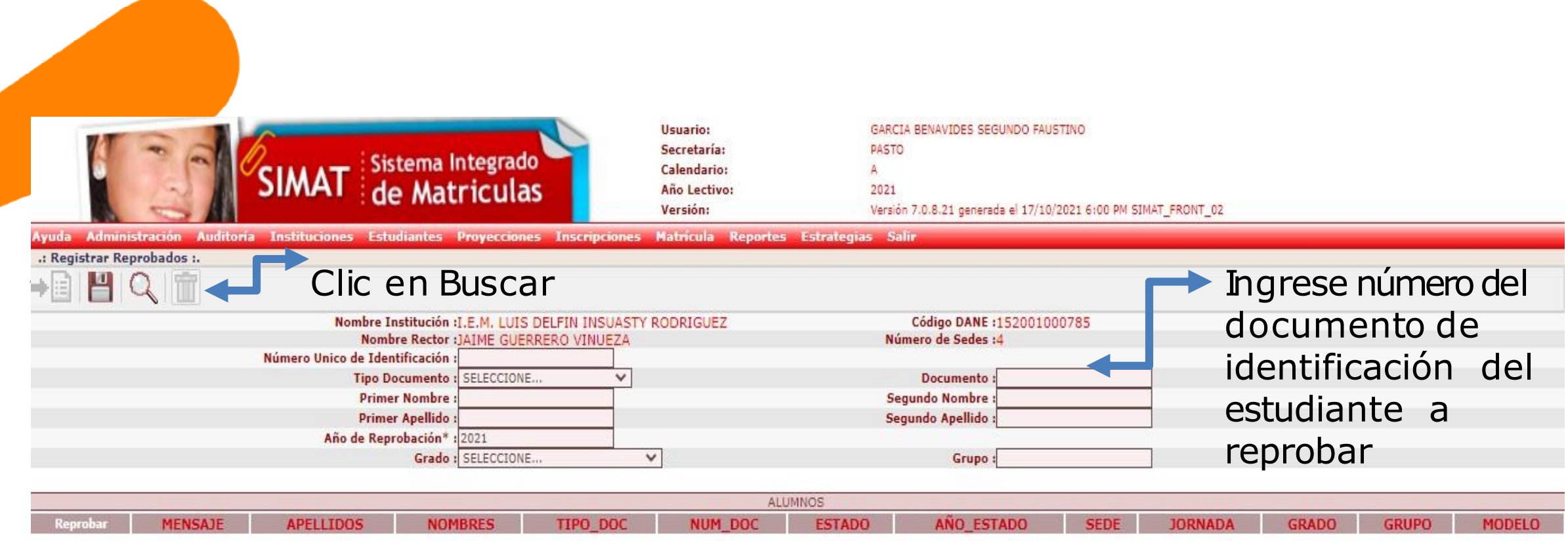

#### **Nota:**

La Reprobación, puede ser realizada de manera individual ingresando número de documento de identidad ó seleccionando el Grado correspondiente y clic en lupa. Recuerde este proceso es clave en la generación de los indicadores de Eficiencia del M.E.N. y procesos se Auditoría.

**<https://www.mineducacion.gov.co/1621/article-80309.html#:~:text=El%20alumno%20que%20reprueba%20un,en%20tres%20o%20m%C3%A1s%20%C3%A1reas.>**

*Ingresea SIMATdesde cualquiernavegador[: https://www.sistemamatriculas.gov.co/simat/app](https://www.sistemamatriculas.gov.co/simat/app)*

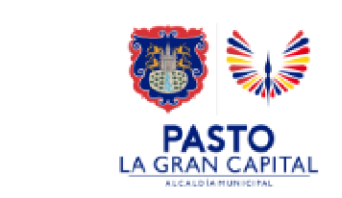

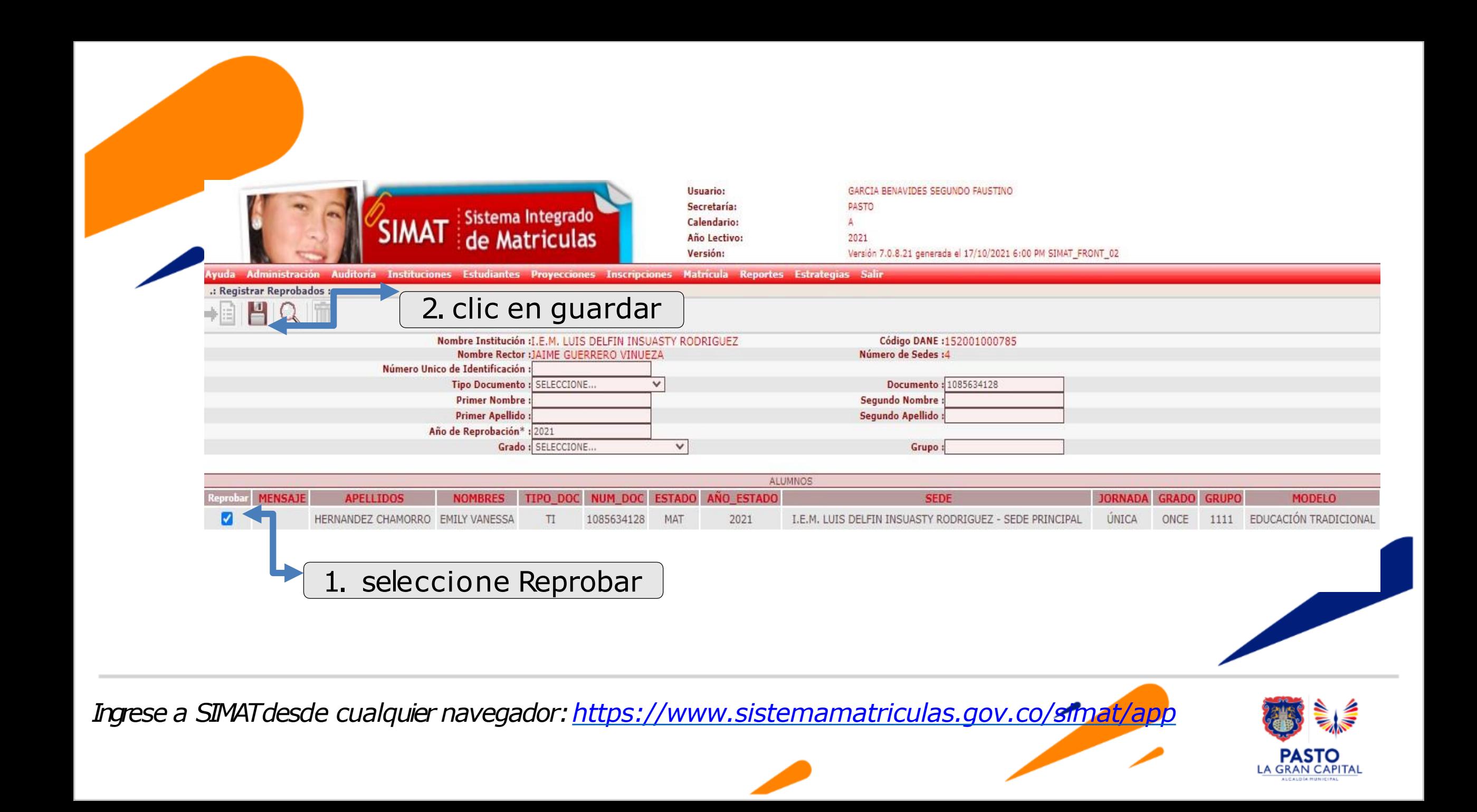

**Nota**: Una vez realizado el proceso de **reprobación**, verifique realizando la consulta por la opción: **ESTUDIANTE**>>**CONSULTA ALUMNO**>> **ESTADOS** el estudiante debe quedar en estado de **Reprobado**. Finalice el proceso: **Matriculando** y/o **Retirando**, al estudiante, por la opción Matricula>>Novedades.

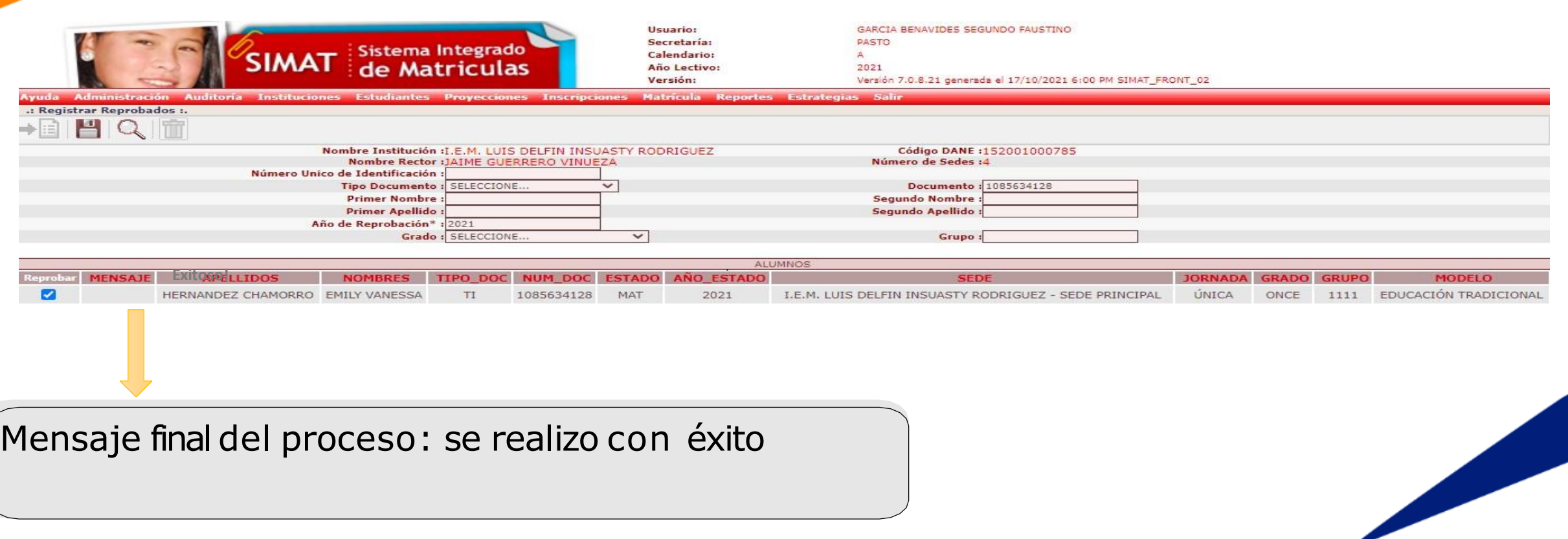

*Ingrese a SIMATdesde cualquier navegador:<https://www.sistemamatriculas.gov.co/simat/app>*

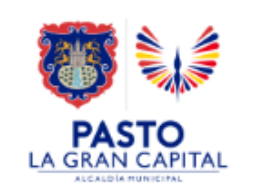

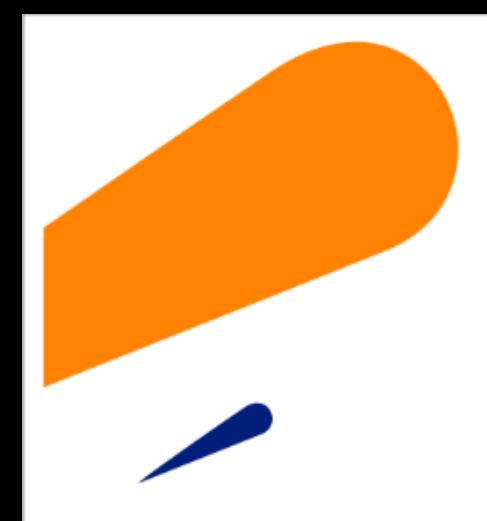

#### **EQUIPO SIMAT CORREO ELECTRONICO:**

cobertura@sempasto.gov.co

**Cecilia Navia Martínez**  *Subsecretaria de Cobertura Educativa (e)* 

Patricia Narváez Meneses. *Profesional Universitaria Administradora SIMAT-DUE*

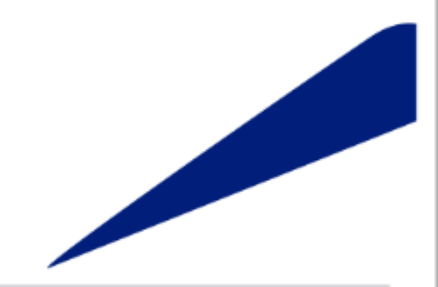

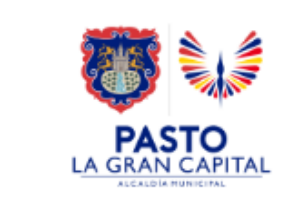

# **Gracias**

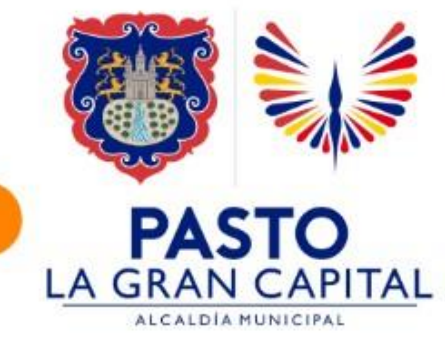